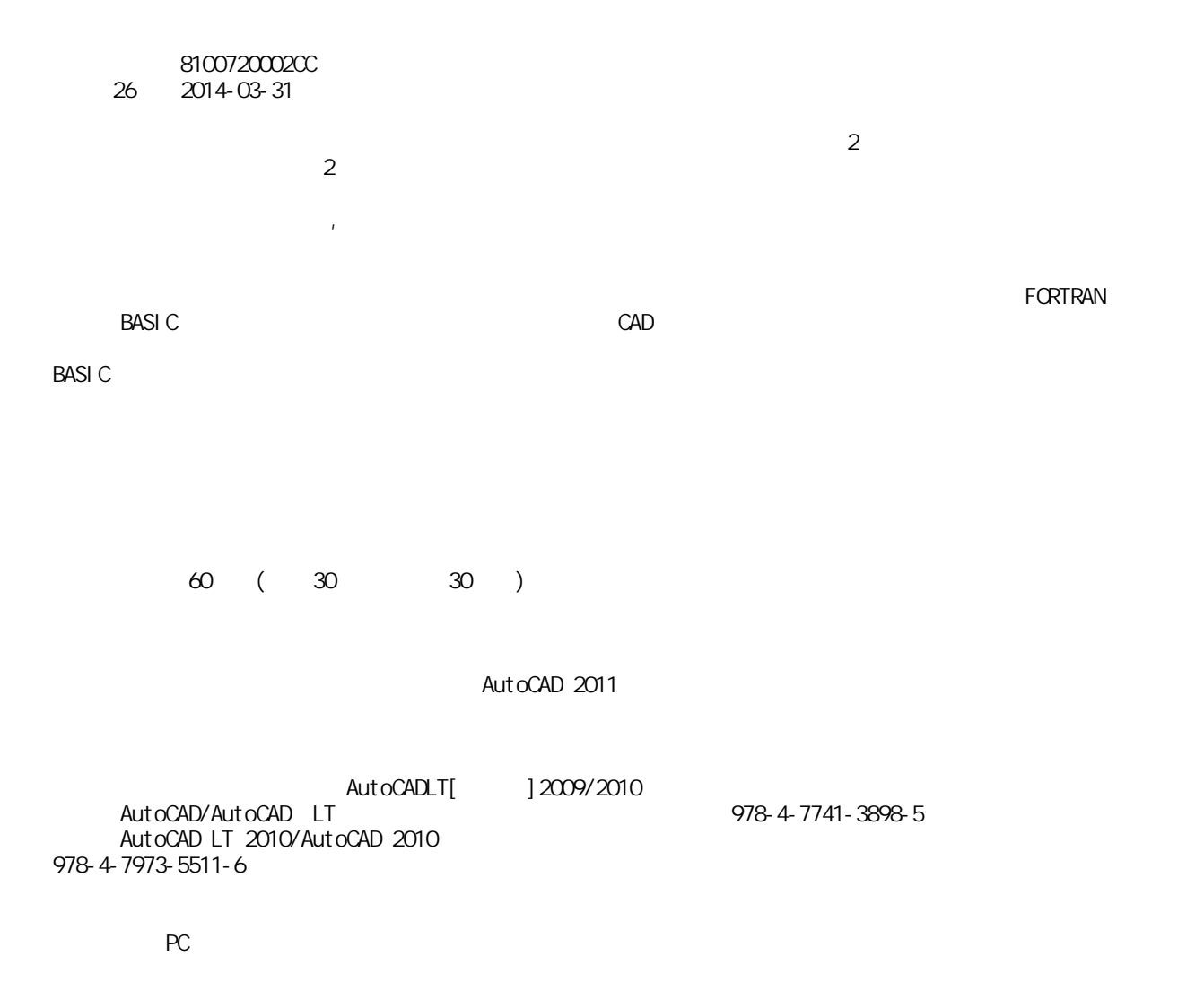

 $CAD$ 

 $[1]$  25, 25, 25,  $[25]$  $\begin{bmatrix} 1 & 1 & 100 \end{bmatrix}$  $\left( \begin{array}{c} C \end{array} \right)$  $(D-2)$ 

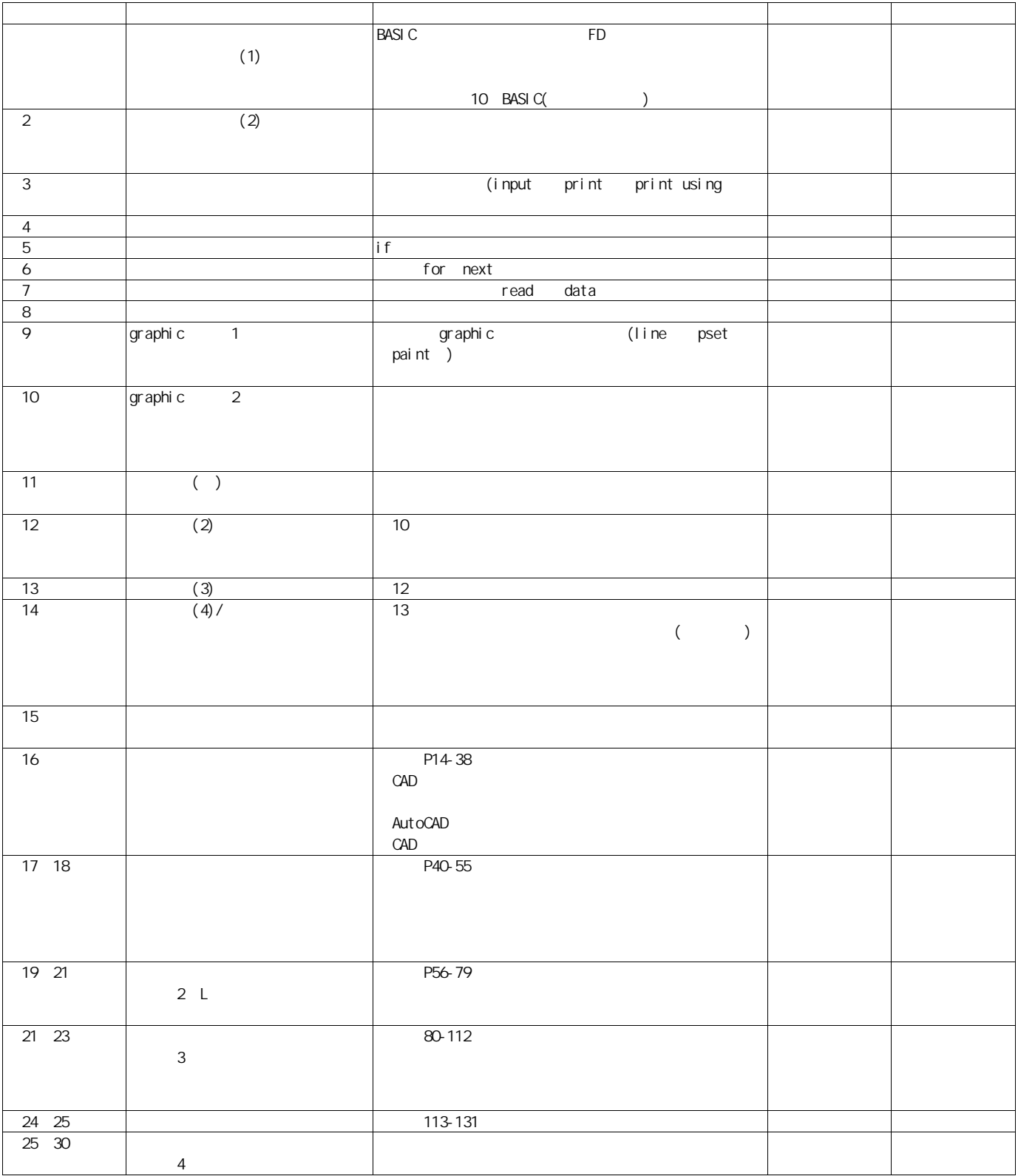